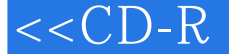

 $,$  tushu007.com

## <<CD-R Photoshop C>>

<<CD-R Photoshop CS4>>

- 13 ISBN 9787900243676
- 10 ISBN 7900243674

PDF

http://www.tushu007.com

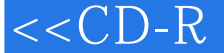

第一图书网, tushu007.com

## $<<$ CD-R $\qquad$ Photoshop C>>

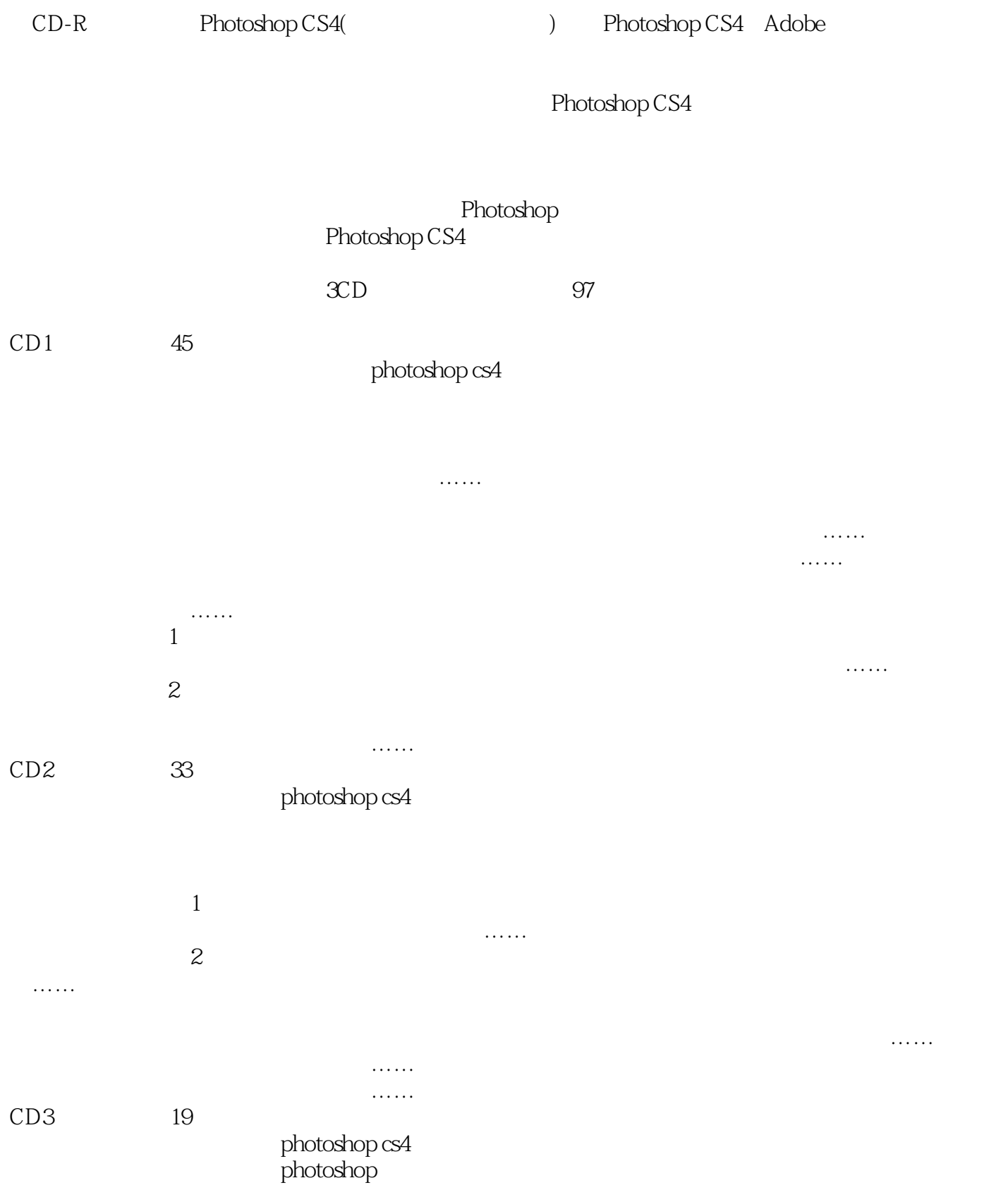

## 第一图书网, tushu007.com

## $<<$ CD-R $\qquad$ Photoshop C>>

 $\sim$ 图像调节:色温调节、动作、色阶……

法…… 样式与效果:样式面板、效果的应用一、效果的应用二、图案的定义、投影效果一、投影效果二…… 平面综合案例:书籍封面文档建立、封面文件输出……

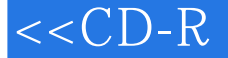

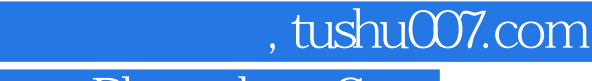

 $<<$ CD-R $\qquad$ Photoshop C>>

本站所提供下载的PDF图书仅提供预览和简介,请支持正版图书。

更多资源请访问:http://www.tushu007.com